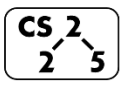

**#27: Heaps and Priority Queues**  $\overline{\text{CS}_2\text{S}}$   $\overline{\text{C}}$   $\overline{\text{C}}$   $\overline{\text$ 

## **A New Data Structure Arrives:**

**Implementing a (min)Heap as an Array**

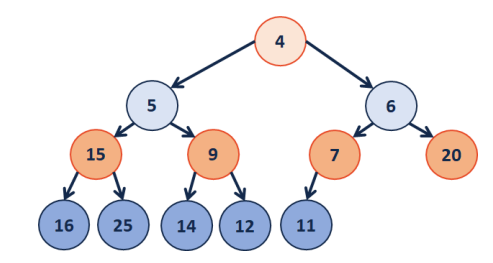

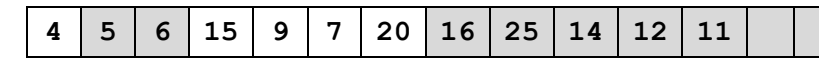

**Operations:**

 $leftChild(index) :=$ 

rightChild(index) :=

parent(index) :=

**Inserting into a Heap**

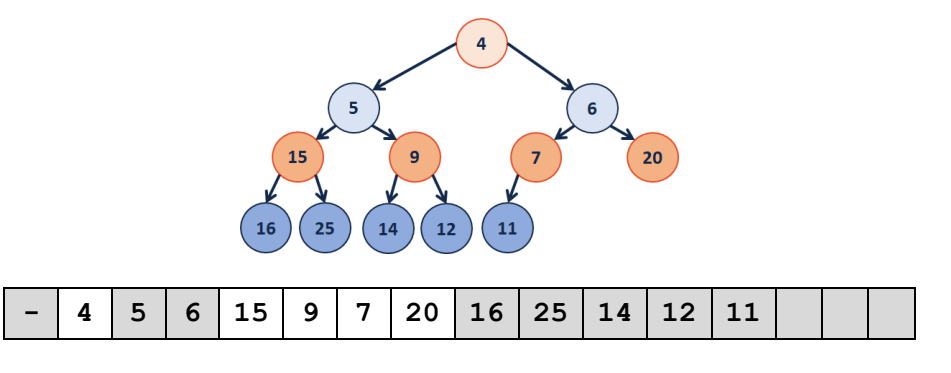

**Implementation of \_\_\_\_\_\_\_\_\_\_\_\_\_\_\_**

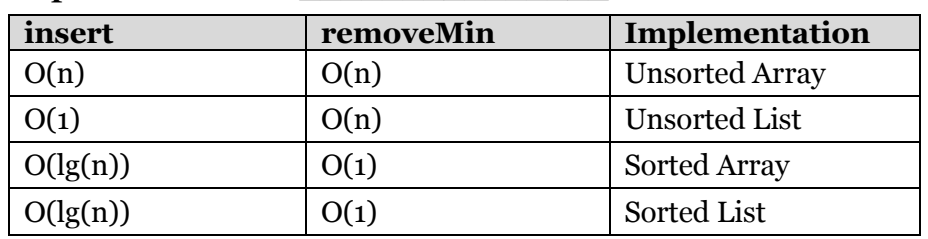

**Q1:** What errors exist in this table? (Fix them!)

**Q2:** Which algorithm would we use?

**ADT:**

insert

remove

isEmpty

…running time?

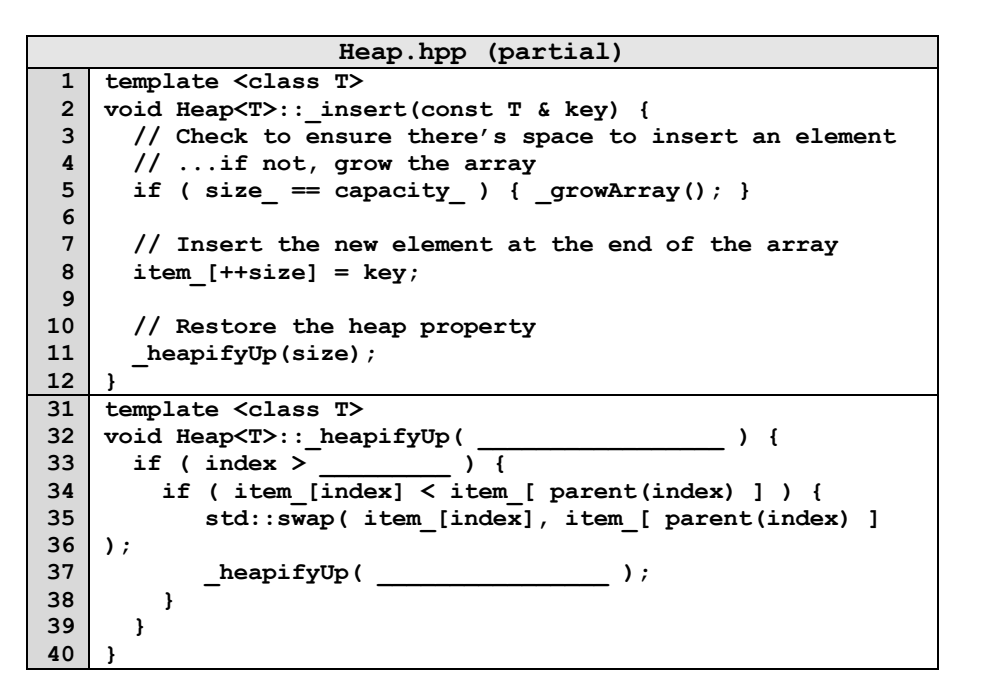

**What's wrong with this code?**

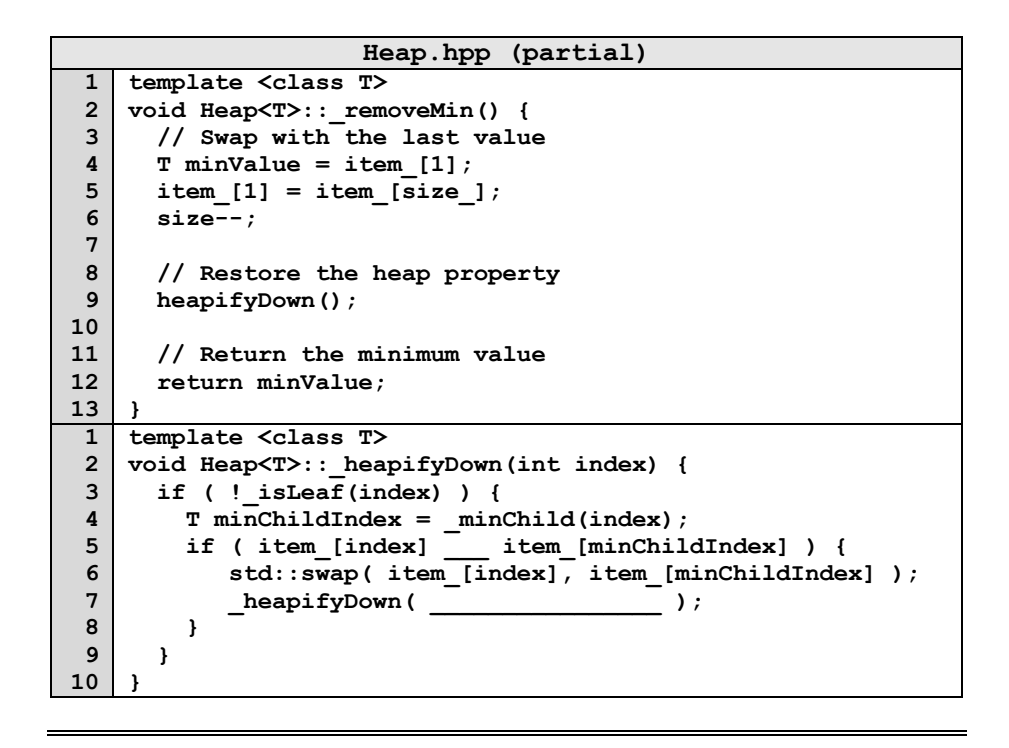

## **Q: How do we construct a heap given data?**

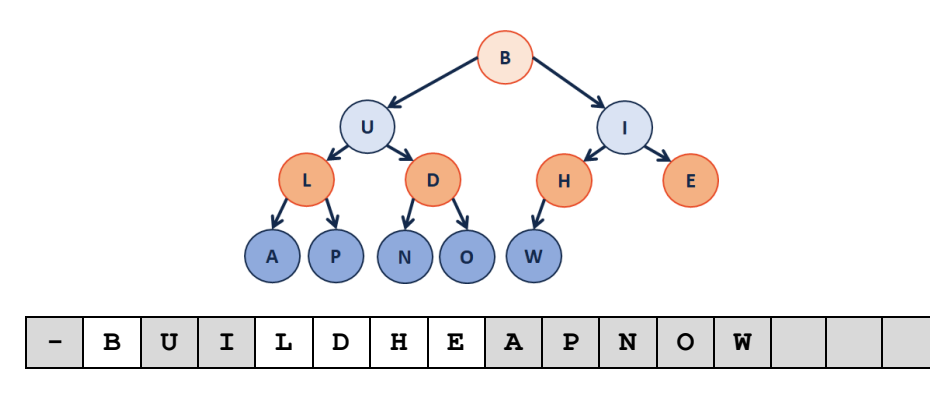

## **CS 225 – Things To Be Doing:**

- **1.** mp\_mosaics due next Monday
- **2.** lab\_hash y due on Sunday
- **3.** Daily POTDs are ongoing :)

## **Heap Operation: removeMin / heapifyDown:**

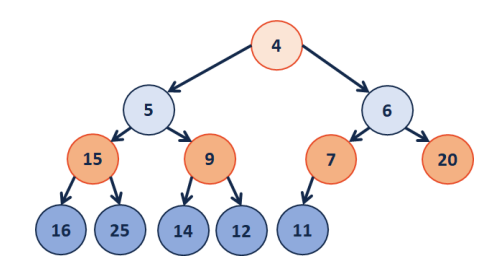

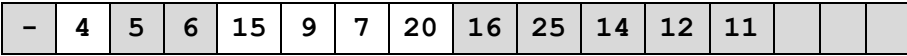